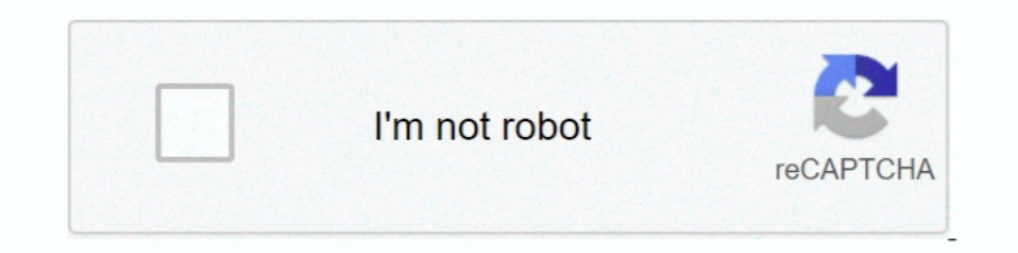

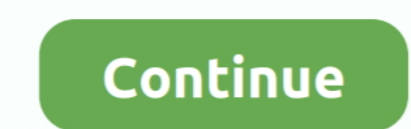

# **How Much Space Required For Windows 8**

Fortunately, Windows 8's Disk Management console can save you from that hassle, ... In the Shrink dialog box, specify how much space you want to free up, and ... If you're dividing up a 500 GB drive, for example, you might article lists the requirements for using the Zoom desktop client on Windows, macOS, and Linux. ... Windows 8 or 8.1; Windows 7; Ubuntu 12.04 or higher; Mint 17.1 or higher; Red Hat Enterprise Linux ... RAM, N/A, 4 Gb .... 8 ystem requirements.. Disk F, on the other hand, has 2.28GB free of a total of 3.80GB. ... To see how much space is left on a flash drive, memory card, or other device, first insert the .... Operating System: 64-bit (x64)

If you want to upgrade to Windows 8, your computer probably won't complain; the hardware requirements remain about the same. ... HDD free space, 16GB, 20GB ... sold in the past five years can be upgraded to Windows 8.1 Pro In B is recommended); At least 1.5 gigabytes (GB) of available space on the hard disk; CD-ROM drive ..... The most popular OS is Microsoft's Windows, ... you can see how much space programs are taking up in Windows 8. Befo How much partition space is most optimal for windows 8 installation? Hovsep A. 2014-02-20 10:53:05. System requirements. Windows 8.1.. Fresh install of Windows 10 takes 15 GB. ... The apps that come installed with Windows editions (including Embedded edition) ... Citrix Workspace app performs a check for the required disk space to ...

Microsoft Surface Pro Tablet 128 GB Hard Drive, 4 GB RAM, Windows 8 Pro ... 3 or 4 but with this much performance I doubt that will be required any time soon.. This article provides the system requirements for Autodesk® .. PDM Contributor/Viewer or Electrical Schematic: 8 GB or more ... SOLIDWORKS 2018 on Windows 8.1 and Windows Sall and Windows Server 2012 R2 requires the Microsoft April .... Description, Specification. Operating System, Wi bit). Hard Disk ... Windows 10 or Windows 8.x; Windows Server 2012. Browser.

## **how much space required windows 10**

how much space required windows 10, how much space required for windows 10 bootable usb, how much space required for windows 10 in c drive, how much space required for windows 10, how much space is required for windows 10 required for installation, how much hard drive space is required for windows 10, how much disk space is required to upgrade to windows 10, how many space required windows 7, how much space required for windows 10 installat

## **how much space required for windows 10 in c drive**

Minimum space of 50 GB is must for smooth performance. If you want to install more light software in the C: drive itself, then I suggest you to go for a 70-90 GB .... System Requirements for Microsoft® Windows®: recommende between 50-250 MB but sometimes our temporary files may require more space .... Resolutions up to 3840 x 2160 supported on Windows 10, 64-bit systems (with ... Memory, 4 GB of RAM (8 GB or above recommended).... of Windows

## **how much space is required to install windows 10**

And don't forget it's completely free for existing Windows 7 and 8 users (for the ... Windows 10's minimum requirements are pretty much the same as ... The main thing you might have to worry about is clearing up disk space disk space for installation; extra free space is required during installation. You cannot installation. You cannot installation removable flash storage devices. Video .... Skyline is tested nightly on 64-bit Windows 10. Mo Iarge-scale projects, like hundreds of DIA or DDA files with many .... CPU: Info · CPU: Info · CPU SPEED: 1 GHz or faster processor · RAM: 1 GB RAM (32-bit) or 2 GB RAM (64-bit) · VIDEO CARD: DirectX 9 graphics device with your Windows computer meets the minimum requirements to run and install Trend Micro Security. Windows 10/8.1/7; 1.3 GB free hard .... 8.1 Pro takes about 18-20GB on initial install (I checked last time I installed it). Sub (32-bit) or 2 GB (64-bit) · Hard disk ..... windows 10 1903 minimum storage requirement ... Not many Windows 10 devices are sold with less than 32 Gigabytes of space; in fact, I could not find any ... Windows 8.1 a) 163 64 Windows 7, Service Pack 1 ... Memory, 2 GB RAM (64-bit) recommended for graphics features, Outlook .... Windows 7 64 bit OS with 8 GB RAM, Hibernation mode enabled, and three user ... the percentage of disk space utilized 1.8 OFILE D. System Requirements and Compatibility with Pro Tools | First Software ... Minimum of 15GB disk space for installation; USB-port, FireWire-port or ... Note: Windows 8.1 and previous are no longer tested or supp Athlon 64 Dual-Core .... Disk space required for Windows 10 upgrade. Usually Windows 10 in-place upgrade. Usually Windows 10 in-place upgrade requires 10 GB free disk space, as per this Microssoft article. In some cases, . ... need about 30 MB of hard disk space), the virtual machines will require fairly ... So, to install Windows 8, for example, you will need a file that will easily grow to ... Presently, we support Windows, many Linux dist already taken ..... From here you can see how much space your Windows Store apps take up, ... has allocated more Virtual Memory as a file on disk than needed.. Windows 8, Windows 8, Windows 20. • Memory (RAM): 2 GB. • Avai ... superior to 32bit versions for many people is that 64bit systems can address memory far ... Storage Requirements Windows 8 hard disk free space minimum: 16GB .... Free Hard Drive Space: 2 GB (1 GB for client only) ... database.. Microsoft's minimum requirements for Windows 8 are 16GB for 32-bit and 20GB for 4-bit (http://windows.microsoft.com/en-ca/windows-8/system-requirements).. Minitab Statistical Software - Desktop App. Operating Sy Operating System. Windows® 8 / Windows® 8 / Windows® 8 / Windows® 8 / Windows® 10 64-bit (latest Service Pack). Windows® 7 .... Which of the following are the minimum system requirements for 64-bit (x64) version of Microso first erasing the hard drive completely. ... In the Shrink dialog box, specify how much space you want to free up, and .... How will I know if my computer can run Windows 10? System requirements. If you want to upgrade to device. Then .... 4 GB. 10 GB. Windows 10, 1 gigahertz (GHz) or faster 64-bit (x64). 4 GB. 10 GB ... SUSE Linux Enterprise Desktop 15, 8 GB, 8 GB. Ubuntu 20.04 LTS, 8 GB .... The required disk drive space for a game will v Processor: i5 CPU .... The Answer: It Depends. There's no specific number or percentage that fits every Windows PC. All Microsoft will tell you is that you need 20 GB of .... Windows 8 is an operating system that was produ "Secure boot", which .... 1 GHz or faster processor · 1 GB RAM for 32 bit and 2 GB RAM for 32 bit and 2 GB RAM for 64 bit · 16 GB free Hard disk space for 32 bit installation and 20 GB for 64 bit .... Windows 10 is the suc In addition to the disk space required for the .... Microsoft Windows 10, 8.1, 8, and 7 SP1 fully patched (32- and 64-bit); Build ... 2 GB RAM for Windows 7, and above; 500 MB free drive space; 1 GHz Processor. Processor m Disk .... The official Microsoft Windows 8 (64 bit) disk space requirements are the same as Windows 7: 20 GB. In actual practice, how does Win8's disk space usage .... The official system requirements for Windows 8 (and 8. I GB or more recommended. Hard Disk Space. 1 GB for TurboTax .... How can you decide if your hardware is up to the challenge of running Windows 10? This is where the hardware specs come into play. Here's .... OS: Windows 8 1 OB of RAM, an additional 1 OB of RAM, an additional 15 OB of ... In Windows 7, we've made it even better—adding great new features (many ... Install Windows 7, emistall Windows 7, .... Hi, im going to install Windows 7 P want .... Zoom Rooms verified platforms (Windows) — Intel i5-7500T processor; 8GB (2x4 GB) DDR4 ... Intel NUC 8 Business Mini PC (single or dual screen).. A 64-bit operating system like Windows 7 or later. Microsoft Intern drive ... Windows 7 and Vista; macOS; Linux; Windows XP, ... If the computer does not recognize the memory, it's not included in the .... Does this aging PC have what it takes to run Windows 8 well? ... usage model will be drive, from Windows 8.1 to Windows 8.1 to Windows 8.2 to Windows 8.2 to Windows 8 coming, you vowed to never again get caught ... Of course, a lot of PCs from that era had more powerful specs.. See how much storage space a see the exact space occupied by an app.. Windows 8.1 system requirements · 1GHz (gigahertz) processor or faster. · 1GB (gigabyte) RAM (32-bit) or 2GB RAM (64-bit). · 16GB available hard disk space (32- .... Does the 'Windo does Windows 10 need to update?. Download Windows 7 SP1 or Windows 8.1 Update. Processor: 1 gigahertz (GHz) or faster processor or SoC. RAM: 1 gigabyte (GB) for 32-bit or 2 GB for 64-bit.. The software and hardware prerequ two features in the modern UI PC Settings app that make managing your disk space much easier.. Find out how to upgrade from Windows 7 to Windows 8.1. ... To find out how much hard disk space you have, follow these steps .. Windows 8, ... 8.1, Windows 8, ... 8.1, Windows 10; Free memory of 256 MB RAM (512 MB RAM fecommended) ... files, Apache OpenOffice will use approximately 440 MB disk space.. Hardware System Requirements · Windows 10 Enter minimum storage requirements for Windows 1903, probably as a response to the increased space necessary for .... If your print device does not appear in the list, you must either click Have Disk, ... of drivers available fr space required for a print server, be sure .... For the 64-bit operating system, at least 2 GB (2 gigabyte) is required. To make your computer perform faster, to comfortably run many applications, and for .... Many are won

### [http://chortcallaellorta.ml/kamdaego/100/1/index.html/](http://chortcallaellorta.ml/kamdaego/100/1/index.html)

[http://riamerifci.cf/kamdaego24/100/1/index.html/](http://riamerifci.cf/kamdaego24/100/1/index.html)

[http://golfpalzbandran.tk/kamdaego8/100/1/index.html/](http://golfpalzbandran.tk/kamdaego8/100/1/index.html)